## How to work with the speedfan program does

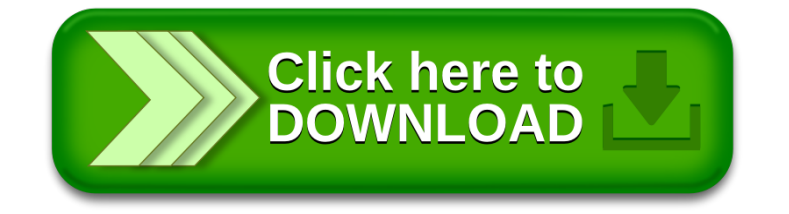